Klimatechnik

Mischung von Luft

$$
\vartheta_{M} = \frac{\dot{m}_{1} \times \vartheta_{1} + \dot{m}_{2} \times \vartheta_{2}}{\dot{m}_{1} + \dot{m}_{2}} \text{ C}
$$
\n
$$
\vartheta_{M} = \frac{\dot{v}_{1} \times \rho_{1} \times \vartheta_{1} + \dot{v}_{2} \times \rho_{2} \times \vartheta_{2}}{\dot{v}_{1} \times \rho_{1} + \dot{v}_{2} \times \rho_{2}} \text{ C}
$$
\n
$$
h_{M} = \frac{\dot{m}_{1} \times h_{1} + \dot{m}_{2} \times h_{2}}{\dot{m}_{1} + \dot{m}_{2}} \text{ kJ/kg} \text{ h}_{M} = \frac{\dot{v}_{1} \times \rho_{1} \times h_{1} + \dot{v}_{2} \times \rho_{2} \times h_{2}}{\dot{v}_{1} \times \rho_{1} + \dot{v}_{2} \times \rho_{2}} \text{ kJ/kg}
$$
\n
$$
x_{M} = \frac{\dot{m}_{1} \times x_{1} + \dot{m}_{2} \times x_{2}}{\dot{m}_{1} + \dot{m}_{2}} \text{ g/kg} \text{ } x_{M} = \frac{\dot{v}_{1} \times \rho_{1} \times x_{1} + \dot{v}_{2} \times \rho_{2} \times x_{2}}{\dot{v}_{1} \times \rho_{1} + \dot{v}_{2} \times \rho_{2}} \text{ g/kg}
$$

Im h, x Diagramm werden die zwei Luftzustände mit einer Linie verbunden. Der Mischpunkt liegt auf der Verbindungslinie. Dabei liegt der Mischpunkt näher bei Luftzustand mit dem größeren Volumenstrom. Zu Berechnung werden die Volumenströme zusammengezählt. Die Länge der Verbindunglinie wird durch den Volumenstrom geteilt. Und mit einer Einzelluftmenge multipliziert.

Zum Beispiel:

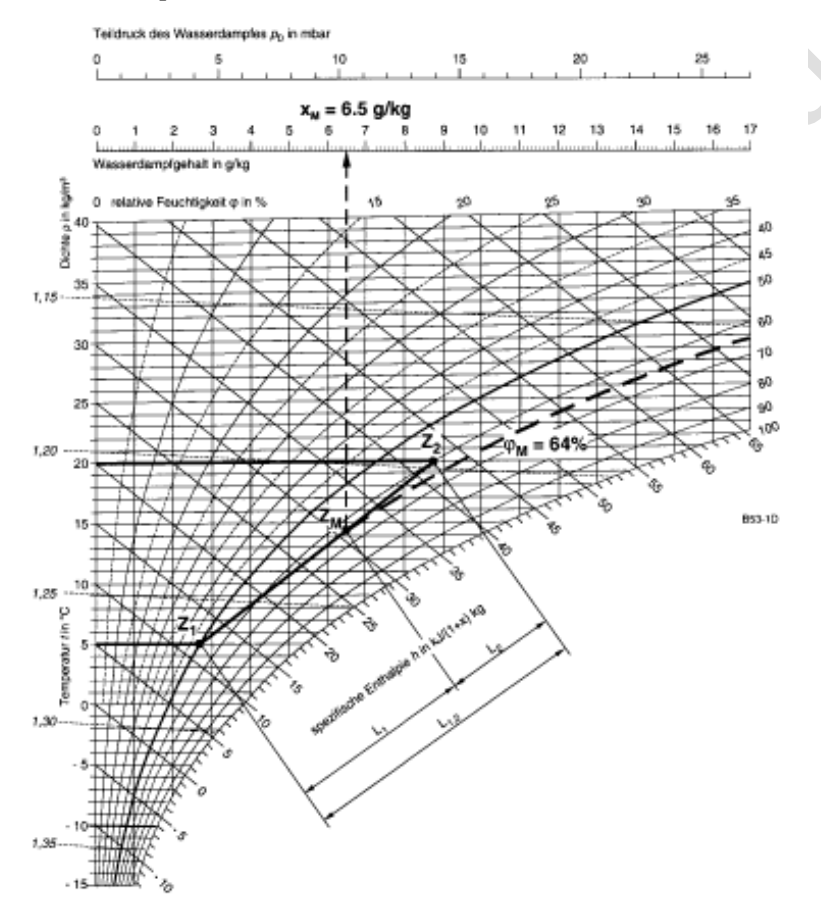

Außenluft:  $1500 \text{ m}^3/\text{h}$ Umluft:  $3000 \text{ m}^3/\text{h}$ Daraus ergibt sich eine Gesamtluftmenge von 4500 m<sup>3</sup>/h.

Wenn jetzt die Verbindungslinie 10 cm lang ist, heißt dies: 10 cm / 4500 m<sup>3</sup>/h  $\times$  3000 m<sup>3</sup>/h  $= 6.66$  cm

Also es werden 6,66 cm von Richtung Außenluft zur Umluft abgetragen. Damit ist der Mischpunkt näher bei der höheren Luftmenge. Umluft

Aus dem Diagramm können die Werte abgelesen werden.

Zum Weiterrechnen werden die Massen einzeln errechnet und zusammen gezählt. Dies ist die Grundlage aller weiteren Prozesse.

$$
\dot{m}_g = \dot{V}_1 \times \rho_1 + \dot{V}_2 \times \rho_2 \text{ kg/h}
$$

Erwärmung

Im Diagramm verläuft die Zustandsänderung senkrecht nach oben. Die absolute Feuchte bleibt konstant.

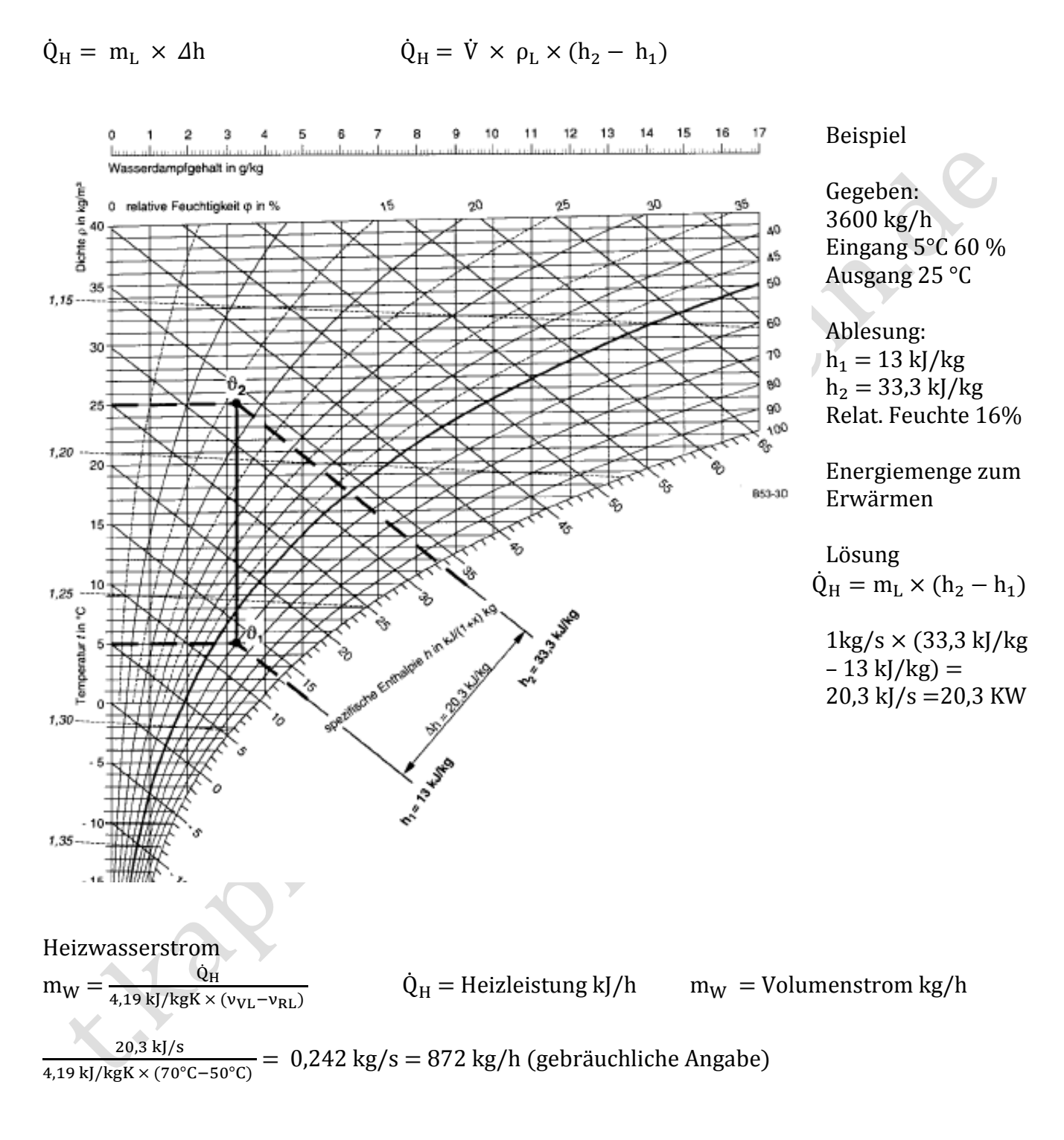

Betriebscharakteristi $k =$ Aufwärmgrad

 $\Phi = \frac{v}{\sqrt{2}}$  $\mathsf{v}$  $v_m = \frac{v}{c}$  $\frac{\nu_{\text{RI}}}{2}$  = Mittlere Heizmitteltemperatur °C  $v_A =$  Luftaustritt Register °C  $v_E =$  Lufteintritt Register °C

Seite 2 von 7

# Befeuchtung

Befeuchtet werden kann mit Wasser und mit Dampf.

Jedes h, x Diagramm hat einen Bezugspunkt. Zum leichter finden, wird mit einer Geraden der Anfangs- und der Endpunkt des Δh/Δx Randmaßstabes verbunden. Auf der Linie befindet sich der Bezugspunkt. Jetzt wird der Wärmeinhalt des Wassers /Dampfes ermittelt.

## Berechnung bei Wasser

 $t_w =$  Temperatur Wasser

Δ  $\frac{\Delta H}{\Delta x} = C_{\rm w} \times (t_{\rm w} - t_0) = 4.19 \text{ kJ} \times (20^{\circ} \text{C} - 0^{\circ} \text{C}) = 83.8 \text{ kJ/kg}$ 

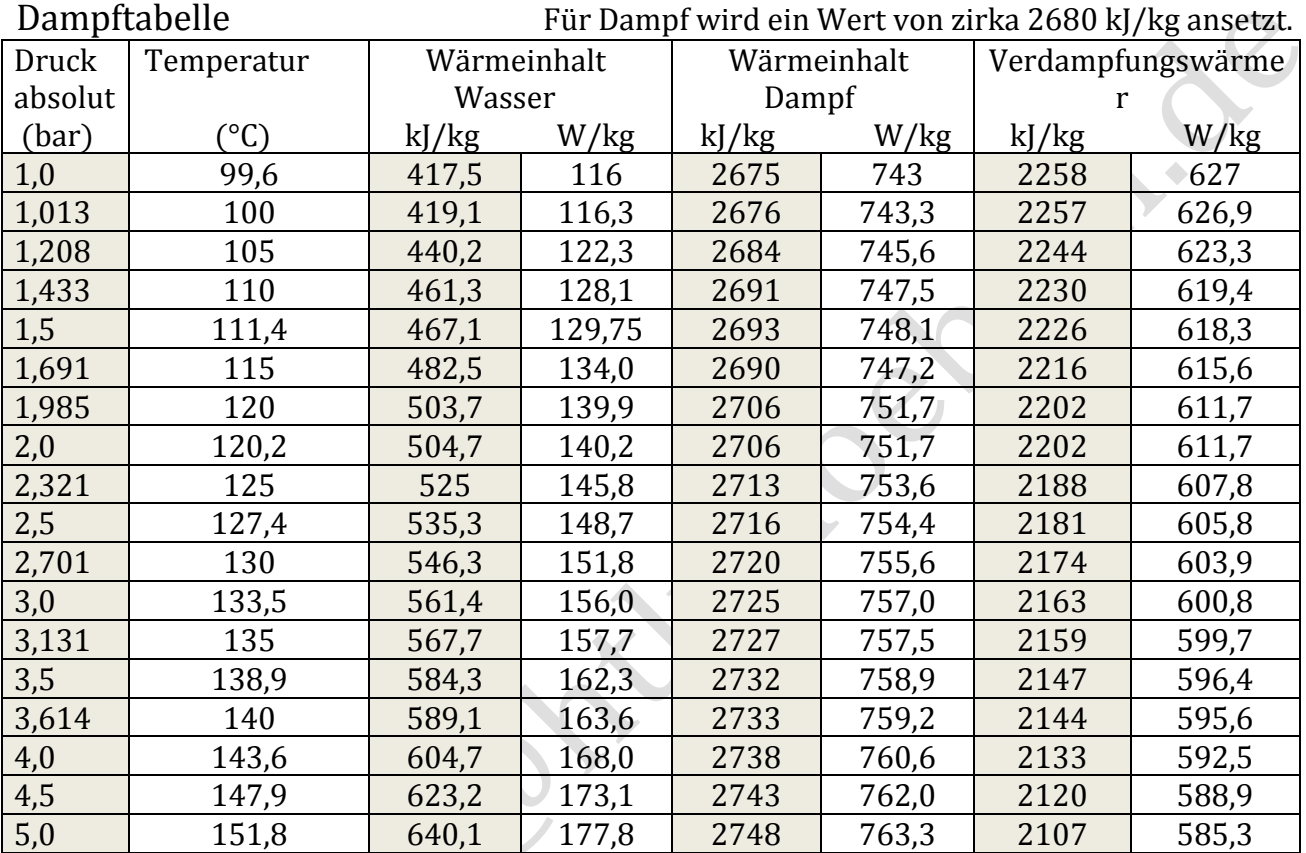

Jetzt wird der Wert am Randmaßstab gesucht und mit Bezugspunkt verbunden. Die Linie wird parallel zum Ausgangspunkt verschoben. Vom Zuluftpunkt zur senkrechten der Aufheizung. Der Schnittpunkt gibt an, wie weit die Luft erwärmt werden muß, damit nach der Befeuchtung der Zuluftzustand erreicht wird.

Rechnerisch kann auch der neue Luftzustand auch gefunden werden.

Wird nun 1 kg Luft mit 6 g Dampf befeuchtet steigt die Enthalpie wie folgt.  $\Delta h = \Delta x \times h_D = 0,006 \times 2676 = 16,1$  kJ/kg

Handelt es sich um Wasser mit 20°C  $\Delta h = \Delta x \times h_w = 0.006 \times (20 \times 4.19) = 0.5 \text{ kJ/kg}$ 

Wir kennen den neuen x – Gehalt und die Enthalpie Linie. Der Schnittpunkt ergibt den neuen Luftzustand.

Zu wissen ist die Enthalpie Linie 0 geht bei 0 Grad und 0 % Luftfeuchtigkeit los.

Isenthalp ist ein Begriff der [Thermodynamik.](http://de.wikipedia.org/wiki/Thermodynamik) Er beschreibt eine [Zustandsänderung,](http://de.wikipedia.org/wiki/Zustands%C3%A4nderung) bei der die [Enthalpie](http://de.wikipedia.org/wiki/Enthalpie) konstant bleibt. Nach der Zustandsgleichung eines [idealen Gases](http://de.wikipedia.org/wiki/Ideales_Gas) gilt.

Die Kühlflächentemperatur ist abhängig von der Bauart des Registers. Sie liegt im Allgemeinen 1 bis 2 K höher als die mittlere Kühlwasser- Vor und Rücklauftemperatur.

$$
\nu_{K\ddot{u}} = \frac{v_{VL} + v_{RL}}{2} + 1 \dots 2 \text{ (K)}
$$

Liegt die Luftausgangszustand über den Taupunkt der Kühlfläche wird entfeuchtet.

Es wird der Lufteingangszustand mit der Kühlflächentemperatur auf der 100 % Feuchtelinie verbunden.

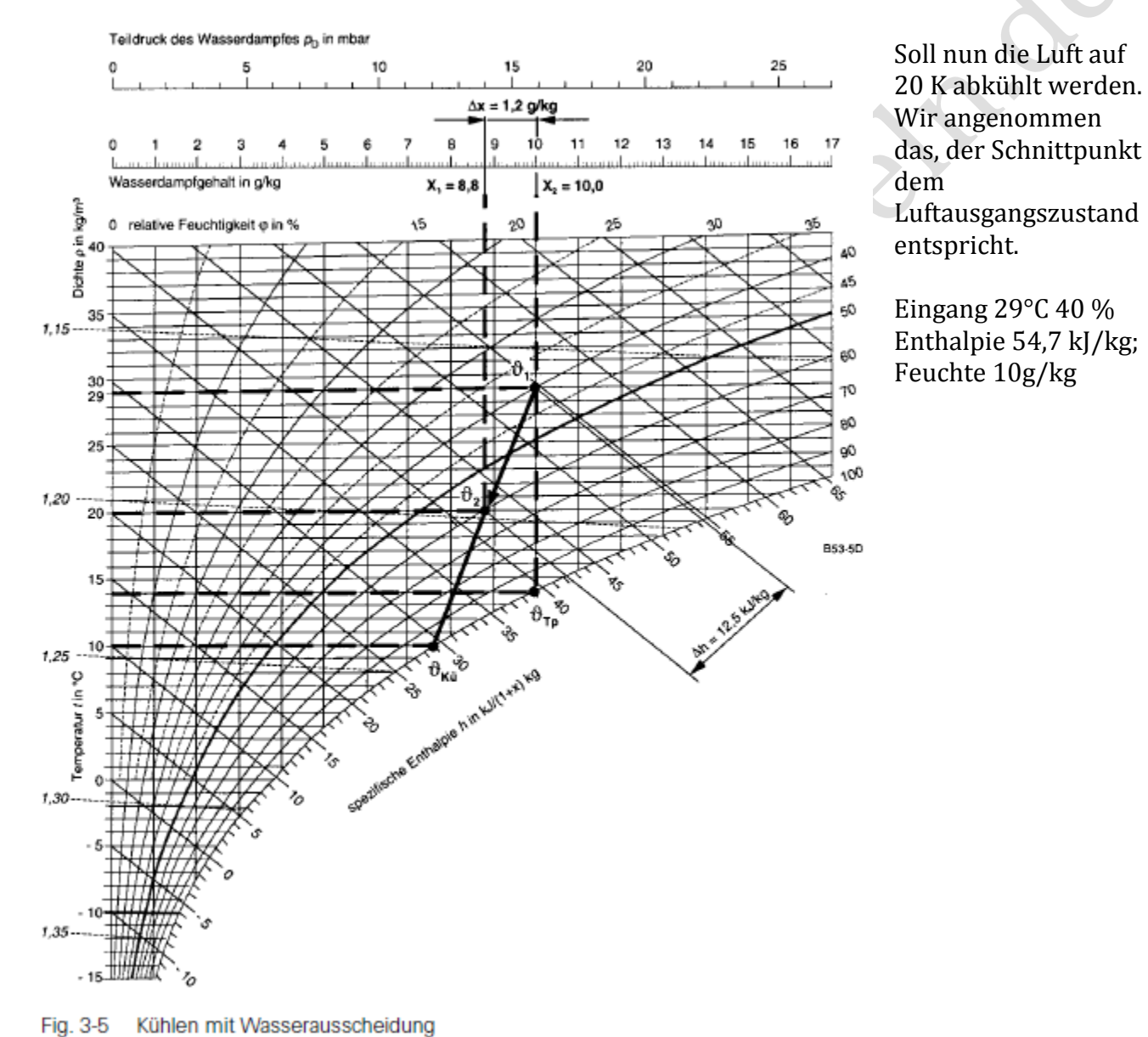

Kühlflächentemperatur 10° C ( VL 6 °C , RL 12°C, Korrekturwert 2°C) Gewünschte Ausgangstemperatur 20°C

Ergebnis durch Ablesung: Ausgang 20°C 60 %; Enthalpie 42,2 kJ/kg; Feuchte 8,8g/kg

Zu bemerken ist das Kühlflächentemperatur 2 – 3°C unter der Ausgangstemperatur liegen muß. Dies kann am besten durch das Anlegen eines Lineals überprüft werden. In unserem Beispiel liegt die Kühlflächentemperatur 10°C unter der Ausgangstemperatur.

# Ermittlung der Kühlleistung:

 $\Delta h = h_1 - h_2$  54,7 – 42,2 = 12,5 kJ/kg

Bei einem Volumenstrom von 1 kg/s ergibt sich eine Kühlleistung von:

 $Q_{\text{Kii}} = \dot{m}_L \times \Delta h$  1 kg/s x 12,5 kJ/kg = 12,5 kJ/s = 12,5 KW

 $Q_{\text{Kii}} = \rho_L \times \dot{V} \times \Delta h$ 

Ermittlung der Entfeuchtungsleistung:

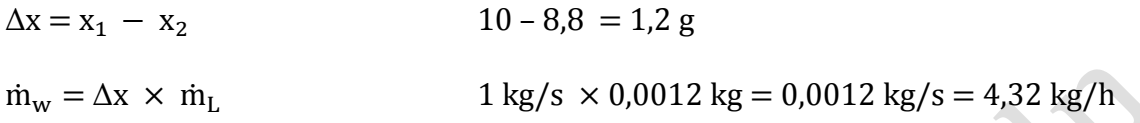

### Zu überdenken:

Je tiefer nun die Kühlflächentemperatur, desto mehr Leistung hat das Kühlregister. Und je tiefer die Kühlflächentemperatur umso mehr wird entfeuchtet. Also umso weniger wird bei gleicher Kälteleistung spürbar gekühlt. Wenn in Sommer bei hohen Temperaturen und hoher Luftfeuchtigkeit gekühlt wird, muß ein großer Teil der Leistung zum entfeuchten verwendet werden.

Ermittlung der Latenten und Sensiblen Kühlleistung:

Die Latente Kühlleistung ist dabei (2257 kJ/kg + 9°C x 4,19 kJ/kg = 2294 kJ/kg) 0,0012 kg x 2294 kJ/kg = 2,75 kJ/kg

Damit ist die sensible Kühlleistung 12,5 kJ/kg – 2,75 kJ/kg = 9,75 kJ/kg

Dies können wir auch aus dem Diagramm ablesen.

Punkt 1 54,7 kJ/kg Senkrechte nach unten mit Temperatur Linie 20°C Schnittpunkt 44,95 kJ/kg  $(sensible 54.7 - 44.95 = 9.75$  kJ/kg) Schräge Linie mit Temperatur Linie 20°C Schnittpunkt 42,2 kJ/kg  $(latente 44.95 - 42.2 kJ/kg = 2.75 kJ/kg)$ 

# Kühlung ohne Entfeuchtung

Liegt die Luftausgangs-Zustand unter oder gleich den Taupunkt der Kühlfläche wird nicht entfeuchtet.

Die Zustandsänderung verläuft senkrecht nach unten.

Es steigt damit der Feuchtegehalt in der Luft.

Es entsteht nur eine sensible Kühlleistung.

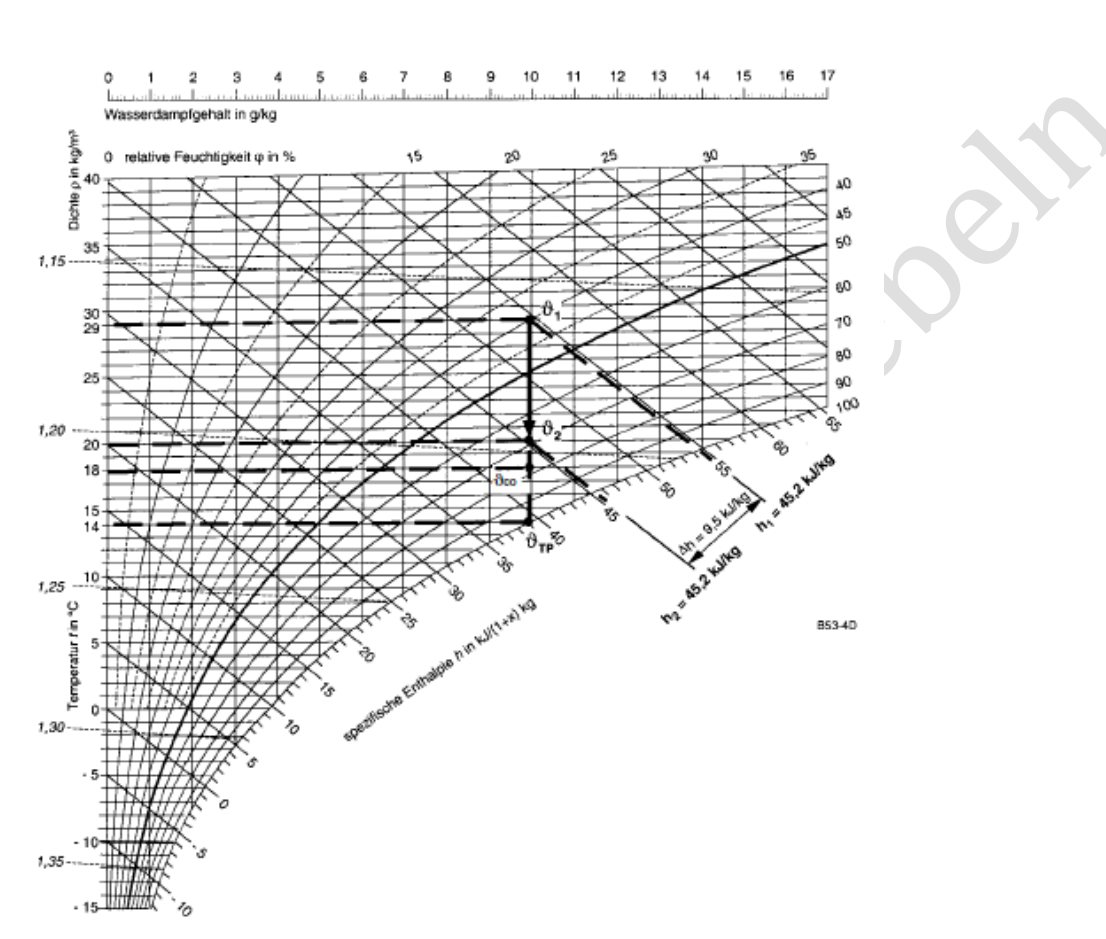

Fig. 3-4 Luftkühlung mit trockener Kühlfläche

# Wärmerückgewinnung

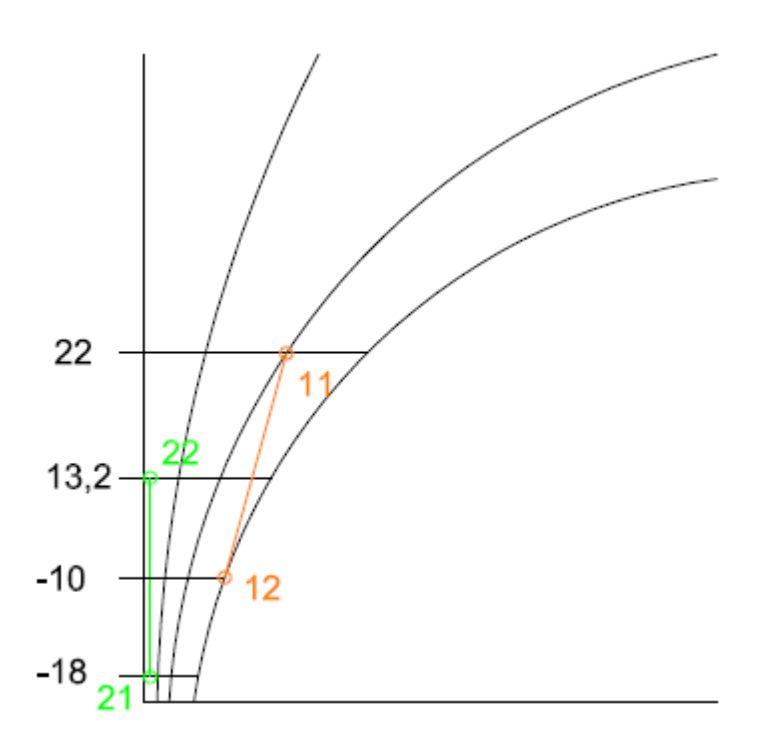

Rückfeuchtezahl

Abluft

$$
\psi_1=\tfrac{x_{11}-x_{12}}{x_{11}-x_{21}}
$$

Zuluft

$$
\psi_2 = \frac{x_{22} - x_{21}}{x_{11} - x_{21}}
$$

Enthalpieänderungsgrad

$$
\eta_H = \frac{h_{22} - h_{21}}{h_{11} - h_{21}}
$$

 $21 =$  Außenluft Eingang in Rekuperator  $11 =$  Abluft Eingang in Rekuperator  $22 =$  Außenluft Ausgang von Rekuperator  $12 =$  Abluft Ausgang von Rekuperator

 $(0.78 \times [22 - (-18)]) + (-18) = 13.2$  °C

Durchschnittliche Wirkungsgrade der Wärmerückgewinnungen im Vergleich

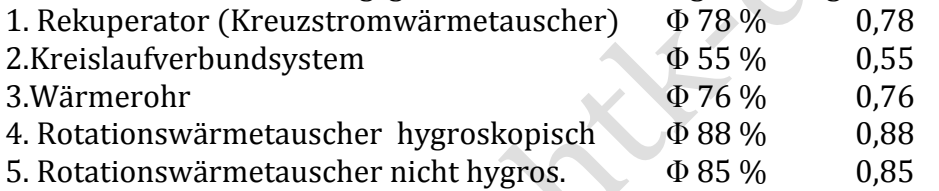

#### Zuluft

Erwärmungstemperatur der Zuluft

$$
\mathbf{v}_{22} = (\Phi_2 \times [\mathbf{v}_{11} - \mathbf{v}_{21}]) + \mathbf{v}_{21}
$$

Nötiger Wirkungsgrad für die Zuluft zum Erreichen einer Mindest- Zuluft Temperatur

$$
\Phi_2 = \frac{\nu_{22} - \nu_{21}}{\nu_{11} - \nu_{21}} \qquad \qquad \frac{10 - (-18)}{22 - (-18)} = 0.7
$$

Abluft Fortlufttemperatur der Abluft

$$
\nu_{12} = (-\Phi_1 \times [\nu_{11} - \nu_{21}]) + \nu_{11} \qquad (-0.80 \times [22 - (-18)]) + 22 = -10 \degree C
$$

Nötiger Wirkungsgrad für die Zuluft zum Erreichen einer Mindest- Zuluft Temperatur

$$
\Phi_1 = \frac{v_{11} - v_{12}}{v_{11} - v_{21}} \qquad \qquad \frac{22 - (-10)}{22 - (-18)} = 0.8
$$

Feuchteanfall in der Abluft

 $\dot{m}_{w} = \Delta x \times \dot{m}_{L}$   $\Delta x = x_{1} - x_{2}$ 

#### Seite 7 von 7